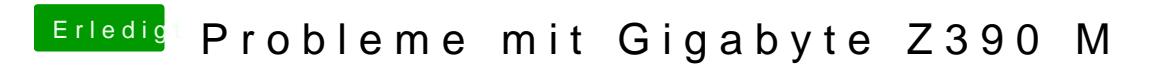

Beitrag von al6042 vom 25. Oktober 2018, 22:52

Der nutzt aber hauptsächlich die externe Karte... da wird die HD630 nur "mit